# **Ferramenta de Ensino de Engenharia de Tráfego Telefônico a Distância Através da Web**

# **Engineering Education Tool for Distance Telephone Traffic Learning Through Web**

Leonimer Flávio de Melo<sup>1</sup>; Felipe Andrade Allemand Borges<sup>2</sup>; Luis Carlos Mathias<sup>3</sup>; João Maurício Rosário<sup>4</sup>

# **Resumo**

Este trabalho pode enquadrar-se na modalidade de ensino a distância (EAD) através da Internet. Buscou-se aumentar a interatividade dos sistemas de EAD por meio do emprego de software de cálculo e simulações, neste trabalho pelo programa matemático Matlab. O emprego de pacotes matemáticos eficientes junto com tecnologias de hipermídia abre as portas de um novo paradigma de ensino e aprendizagem, a se consolidar na alvorada deste novo milênio. Hipertexto, gráficos, animações, áudio, vídeo, calculadores e simuladores eficientes incorporando técnicas de inteligência artificial e o avanço das redes de comunicações de banda larga pavimentarão o caminho a este novo horizonte. A contribuição deste trabalho, além da integração do Matlab em rede, foi o desenvolvimento de um curso introdutório à engenharia de tráfego, em formato hipertexto. Além disso, foram desenvolvidos calculadores das expressões mais importantes de tráfego telefônico para o ambiente do servidor Matlab. Através do programa calculador de tráfego telefônico, o usuário entra com os dados por seu navegador da Internet e os resultados calculados pelo sistema são retornados em forma numérica, de gráficos e de tabelas. O sistema também pode ser empregado em cálculos profissionais de engenharia de tráfego, substituindo com vantagens os métodos tradicionais que empregam tabelas e gráficos estáticos em papel.

**Palavras-chave**: Telefonia móvel e fixa. Engenharia de tráfego telefônico. EAD. Ambientes de Aprendizagem apoiados por computador. Informática na educação.

# **Abstract**

This work subject focuses in distance learning (DL) modality by the Internet. The use of calculators and simulators software introduces a high level of interactivity in DL systems, such as Matlab software proposed by using in this work. The use of efficient mathematical packages and hypermedia technologies opens the door to a new paradigm of teaching and learning in the dawn of this new millennium. The use of hypertext, graphics, animation, audio, video, efficient calculators and simulators incorporating artificial intelligence techniques and the advance in the broadband networks will pave the way to this new horizon. The contribution of this work, besides the Matlab Web integration, is the developing of an introductory course in traffic engineering in hypertext format. Also, calculators to the most employed expressions of traffic analysis were developed to the Matlab server environment. By the use of the telephone traffic calculator, the user inputs data on his or her Internet browser and the systems returns numerical data, graphics and tables in HTML pages. The system is also very useful for professional

<sup>1</sup> Prof. Dr. do Departamento de Engenharia Elétrica da Universidade Estadual de Londrina - DEEL-UEL; leonimer@uel.br.

<sup>2</sup> Aluno de Mestrado do Departamento de Engenharia Elétrica da Universidade Estadual de Londrina - DEEL-UEL; fborges22@gmail. com.

<sup>3</sup> Aluno de Mestrado do Departamento de Engenharia Elétrica da Universidade Estadual de Londrina - DEEL-UEL; luis.mathias@uel.br. 4 Prof. Dr. da Faculdade de Engenharia Mecânica da Universidade Estadual de Campinas – FEM-UNICAMP; rosario@fem.unicamp.br

traffic calculations, replacing with advantages the use of the traditional methods by means of static tables and graphics in paper format.

**Key words**: Mobile and fixed telephony. Telephony traffic engineering. Distance learning. Learning environments supported by computer. Computers in education.

## **Introdução**

Nos últimos anos tem havido um crescente e considerável interesse em aplicações educacionais realizadas através de redes de comunicações. O uso da Internet tem sido adotado, em vários aspectos, como auxílio na educação e como ferramenta para o incremento do ensino e do aprendizado. A implementação de cursos via Web não é tarefa fácil de se executar, trata-se de um novo paradigma pedagógico, que deve ser pesquisado em profundidade.

Conforme afirma Levy (2007, p. 173) "Torna-se necessária a adaptação dos dispositivos e do espírito do aprendizado aberto e à distância (AAD) no cotidiano e no ordinário da educação. É verdade que o AAD explora certas técnicas do ensino à distância, inclusive a hipermídia, as redes interativas de comunicação e todas as tecnologias intelectuais da cybercultura. O essencial, porém, reside num novo estilo de pedagogia que favoreça, ao mesmo tempo, os aprendizados personalizados e o aprendizado cooperativo em rede".

Os avanços tecnológicos nas áreas de redes, armazenamento de dados, tecnologia de informação, etc., tem auxiliado o aprimoramento da educação em ambientes educacionais, onde o computador tem potencial para ser uma ferramenta altamente eficaz. Nenhuma outra inovação recente na educação tem sido tão debatida quanto o uso de computadores em sala de aula (CHAIBEN, 2010). O computador quando utilizado com racionalidade, pode ser uma ferramenta valiosa no processo educacional, estimulando o interesse do aluno nas resoluções de problemas, realizando simulações, cálculos, etc. Por outro lado, caso utilizado sem muitos critérios pode produzir efeitos indesejáveis, tais como desorientação, desinformação, etc. São apresentadas a seguir algumas das tecnologias que envolvem este novo paradigma pedagógico.

O ensino e a aprendizagem da engenharia de tráfego é, pedagogicamente, difícil de ser conduzido, por tratar de tópicos envolvendo cálculos estatísticos com certo grau de complexidade. Este programa foi desenvolvido visando tornar o assunto mais fácil de ser ministrado e entendido. Ele pode ser usado no estudo de sistemas de tráfego telefônico em aulas pela Internet ou como auxiliar em aulas presenciais de telefonia ou afins.

É importante ter-se em conta que a educação aberta e a distância não é uma panacéia milagrosa e nem pretende substituir a educação presencial (tradicional). Nenhuma instituição deve tomar a decisão de criar um sistema de educação a distância, sem antes ter completado um exame sistemático a cerca de sua plena justificação, das necessidades educativas chaves e das possibilidades dos sistemas existentes. Por outro lado, não existe um modelo único e rígido de educação a distância, pelo contrário, a riqueza de modelos e combinações possíveis exigem que se escrevam de forma criativa metodologias e esquemas mais apropriados à cada situação particular.

A engenharia de tráfego tem como objetivo a determinação da quantidade de recursos nos sistemas de comunicações, atendendo a quesitos de qualidade de serviço. Esses recursos podem ser, por exemplo, o número de troncos ou canais em uma rota de transmissão, o número de detectores multifreqüenciais em uma central telefônica, etc. Neste capítulo é feito um resumo introdutório a respeito da engenharia de tráfego, bem como, uma introdução à teoria das filas, que normalmente é utilizada para a modelagem matemática pertinente. Porém, antes de se abordar a engenharia de tráfego, é feita uma breve introdução à Rede de Telefonia Pública Comutada, com o objetivo de apresentar alguns conceitos básicos e os termos técnicos que serão empregados ao longo do trabalho.

## **Rede de Telefonia Pública Comutada**

As redes de telefonia foram desenvolvidas utilizando o conceito de comutação de circuitos, onde uma conexão é estabelecida temporariamente, enquanto duas pessoas realizam a comunicação. Após o término da conversação a conexão é interrompida. As redes comutadas levam em consideração que nem todos os assinantes utilizam os circuitos ao mesmo tempo.

A linha telefônica é uma forma de acesso disponível entre o assinante e a rede. A linha é dedicada a apenas um assinante de tal forma que quando o mesmo desejar fazer uma chamada, sua linha estará sempre disponível. Sobre este circuito, as transmissões devem fazer uso do mesmo caminho em ambas as direções. Uma ilustração simplificada da PSTN pode ser vista na Figura 1.

longa distância entre centrais são atualmente quase todas digitais, os laços locais ainda são analógicos e tendem a permanecer assim pela próxima década devido ao alto custo de conversão do sistema.

Conseqüentemente, quando um computador do assinante necessita enviar informação digital através da linha telefônica, os dados devem ser convertidos para a forma analógica por um modem para a transmissão pelo enlace local e então este sinal analógico é convertido para forma digital para transmissão pelos troncos entre as centrais, e então de volta a forma analógica para a transmissão pelo enlace local de destino e finalmente o modem remoto converte para a forma digital para o armazenamento no computador de destino. Este esquema está representado na Figura 2.

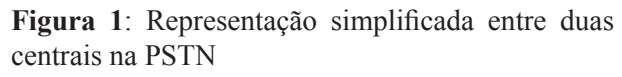

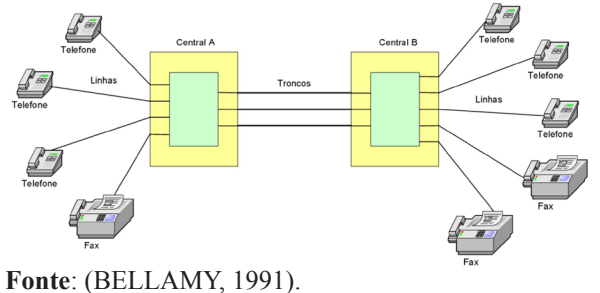

**Figura 2**: Representação esquemática na transmissão de dados.

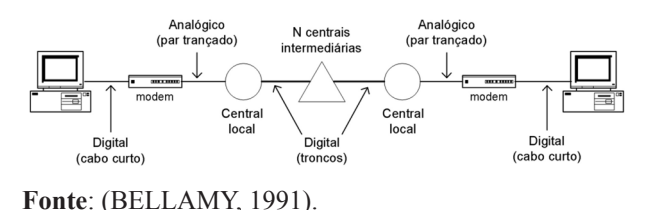

Os troncos permitem as ligações entre as centrais telefônicas. São circuitos de alta capacidade podendo utilizar fios, enlaces de microondas ou fibras ópticas. Estes enlaces podem ter centenas ou milhares de quilômetros e são compartilhados pelos assinantes. Nos dias atuais, a fibra óptica tem se tornado o meio de transmissão preferencial para uso nos troncos entre as centrais.

O enlace local é a conexão que liga o telefone à central local e atualmente é principalmente formado por cabos de par trançado. Enquanto as ligações de

# **Análise de Tráfego**

A qualidade de serviço nos sistemas de telecomunicações é dependente da intensidade de tráfego. Os sistemas estão projetados para receber uma certa quantidade de tráfego, e nenhum deles está preparado para receber uma grande quantidade sem limite de chamadas simultâneas. Eles trabalham com a probabilidade de que nem todos usuários (ou uma grande parcela) utilizarão seus serviços simultaneamente.

Os sistemas sensíveis ao tráfego são divididos em sistemas com bloqueio, sistemas de espera e sistemas

mistos de espera e bloqueio, de acordo com sua reação ao aumento do fluxo de tráfego.

Nos sistemas com bloqueio, quando o tráfego é intenso (utilizando todos os recursos disponíveis), os serviços oferecidos ficam impedidos para outros usuários. A rede telefônica pública é um exemplo de sistema com bloqueio, pois cada chamada ocupa um circuito por um certo tempo e durante este período outra chamada não poderá utilizar o mesmo recurso.

Os sistemas de espera caracterizam-se por permitir algum atraso, ou seja, mesmo em condições elevadas de tráfego, o serviço oferecido ao usuário não é interrompido. Os sistemas de espera podem ser denominados de sistemas de fila. Como exemplo, citam-se as redes de pacotes e sistemas telefônicos. Todos estes conceitos serão revistos com detalhes mais adiante.

As centrais telefônicas são conectadas entre si por meio de troncos ou juntores. A engenharia de tráfego trata do problema de dimensionamento do número de circuitos (canais) necessários para conexão entre centrais, do dimensionamento interno das centrais (capacidade de comutação, número de órgãos, etc.), ou de forma mais geral, de todos os recursos necessários da rede de comunicações. Para efeito de apresentação da teoria de análise de tráfego pode-se restringir ao dimensionamento de apenas uma rota ou, eventualmente, ao dimensionamento de uma central.

# **Definições de Horas de Movimento**

O volume de tráfego é definido como a soma dos tempos ocupados durante as conversações em um grupo de circuitos ou linhas de conexão. O volume de tráfego indica apenas a quantidade de ocupação, mas não a eficiência ou grau de utilização.

A distribuição das chamadas telefônicas varia conforme a hora do dia e os perfis dos usuários da área atendida (e.g., assinantes em um distrito residencial ou comercial, grandes centros urbanos ou zona rural). Para este tipo de análise são utilizados os conceitos:

• Hora de Maior Movimento (HMM), referese ao período de tempo durante no qual uma central telefônica acusa o escoamento do maior tráfego. Para se determinar a HMM, é recomendado pelo ITU-T (International Telecommunications Union – Telecommunications Standardization Sector) que se efetue medições de tráfego a cada quarto de hora no intervalo de tempo compreendido entre 9 horas e 12 horas durante dez dias consecutivos. Estes dias deverão ser normais ou seja, não poderão ser feriados ou conterem quaisquer acontecimentos anormais;

• Hora de Movimento de Pico (HMP). Como a HMM de cada dia não é a mesma na semana, no mês ou no ano, a HMP visa evidenciar este fato;

• Hora de Movimento Constante (HMC), refere-se à média do movimento em períodos de uma hora, começando no mesmo instante a cada dia, para o qual o volume de tráfego é maior, tomada como uma média de vários dias.

A Figura 3 ilustra esses conceitos através de um exemplo de volumes de tráfego fictícios de centrais telefônicas localizadas em centros urbanos, com os horários de pico de tráfego claramente identificáveis.

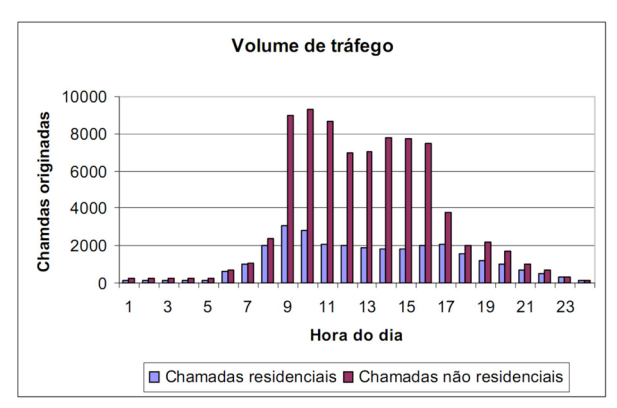

**Figura 3**: Gráfico de volume de tráfego ao longo de um dia.

**Fonte**: (DUNLOP; SMITH, 1989).

# **Intensidade de Tráfego (A)**

O tráfego telefônico, ou intensidade de tráfego, ou ainda fluxo de tráfego é uma medida da densidade de tráfego.

Chamaremos de circuito (ou caminho de tráfego) um canal, um time slot, uma ba--nda de frequência, uma linha ou um juntor nos quais as chamadas individuais passam em seqüência.

A Figura 4 ilustra o conceito de volume de tráfego medido como a soma dos tempos de retenção dos circuitos efetuada durante um certo intervalo. Durante um intervalo pequeno de varredura de todos os circuitos (no caso igual a ¼ da unidade de tempo), verifica-se a atividade dos mesmos. A soma dos tempos de retenção dos canais fornece o volume de tráfego (curva discreta superior).

**Figura 4:** Volume de tráfego medido como a ocupação dos circuitos no tempo.

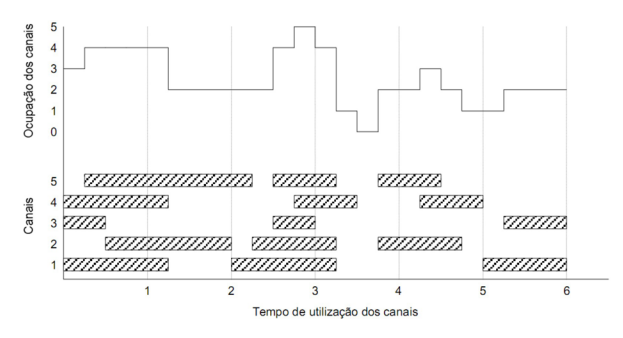

**Fonte**: (DUNLOP; SMITH, 1989).

A intensidade de tráfego telefônico é definida pela razão do volume de tráfego pelo tempo total da medida. É, portanto, uma medida adimensional. A intensidade de tráfego representa a atividade média de ocupação dos canais durante um período de tempo:

volume de tráfego Intensidade de tráfego = (1) tempo de medida

O tráfego telefônico (A) também admite a seguinte expressão:

$$
A = \lambda t_m \tag{2}
$$

onde λ é a taxa média de chamadas através de canais por unidade de tempo e tm o tempo médio de chamadas.

A intensidade de tráfego é geralmente medida pela unidade Erlang. Seu valor numérico indica o número médio de chamadas efetuadas simultaneamente, isto é, o número médio de troncos (canais ou circuitos) ocupados ao mesmo tempo. Uma só linha ocupada continuamente corresponde, portanto, a um tráfego com o valor de 1 Erlang.

Por exemplo, se uma central telefônica tem um tronco de saída com 10 circuitos e possui intensidade de tráfego de 5 Erlangs, espera-se que metade dos circuitos esteja ocupada no instante da medida.

Uma outra unidade de medida de tráfego telefônico é o CCS (Cent Call Seconds) - o valor numérico indica a quantidade média de chamadas por hora, tomando-se por base um tempo médio de chamada de 100 segundos. Vale a relação entre essas unidades de medida:

$$
1 Erlang = 36 CCS \tag{3}
$$

Existem outras unidades de medida de tráfego, tais como: TU (Traffic Unit), HCS (Hundred Call Seconds) e UC (Unit Call) (BELLAMY, 1991).

# **Fórmulas de Tráfego**

Em telefonia quando se dimensiona uma rota, deseja-se encontrar o número de circuitos que servem a rota. Existem várias formulações propostas para se determinar este número de circuitos baseado na hora de maior carga de tráfego (BOUCHER, 1993). Os fatores que balizam a escolha da expressão apropriada são:

1. distribuição das chegadas de chamadas e do tempo de retenção;

- 2. número de fontes de tráfego;
- 3. disponibilidade;
- 4. tratamento das chamadas perdidas.

A fórmula de Poisson, a fórmula B de Erlang e a fórmula C de Erlang, que serão estudadas e demonstradas nas seções subseqüentes, têm suas derivações baseadas na condição das fontes de tráfego infinita. São as fórmulas de maior importância nos cálculos da engenharia de tráfego telefônico. A fórmula Binomial, ou fórmula de Bernoulli, e a fórmula de Engset são baseadas na condição das fontes de tráfego finita. A Figura 5 apresenta um fluxograma para seleção da fórmula de tráfego a ser utilizada.

**Figura 5**: Árvore de decisão para seleção do tipo de fórmula de tráfego a ser utilizada.

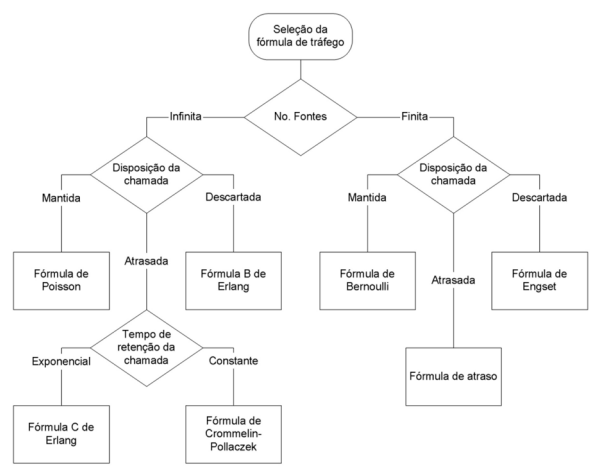

**Fonte**: (DUNLOP; SMITH, 1989).

A fórmula de Crommelin-Pollaczek e a fórmula de atraso não serão abordadas neste trabalho, uma vez que estão além da ementa normalmente empregada nos cursos de telefonia, a nível de graduação.

As técnicas de análise de tráfego são comumente dividas em duas categorias: a dos sistemas de perda e a dos sistemas de atraso. A abordagem adotada neste trabalho é de um tratamento conjunto no contexto da teoria de filas.

# **Sistemas de Fila M/M/m/K**

Nesta seção é apresentada uma análise dos sistemas que podem ser modelados através da fila M/M/m/K, que possui um buffer finito de tamanho K – m, uma taxa de chegada de usuários (chamadas ou mensagens) constante e um número de servidores finito e igual a m. Esta abordagem é apropriada à modelagem de tráfego de centrais de atendimento (call centers).

A notação de Kendall (1951) para o sistema de filas, na forma mais geral, é representada por A/B/c/ K/N/Z, onde os símbolos têm o seguinte significado:

• A - distribuição de tempo entre-chegadas;

• B - disciplina de serviço (distribuição do tempo de serviço);

• c - número de servidores;

• K - capacidade do sistema (número de servidores mais o tamanho máximo do buffer);

• N - número de usuários potenciais em uma da população de fonte;

• Z - disciplina da fila;

O diagrama de transição de estados da fila M/M/m/K Figura 6 para o qual após m chamadas, a chamada  $m + 1$  se coloca na fila de espera (buffer), que tem um tamanho finito e igual a K – m. Isto significa que, quando o buffer estiver cheio, a próxima chamada que estiver entrando no sistema será descartada, retornando um sinal de ocupado ao usuário.

**Figura 6**: Diagrama de transição de estados para filas M/M/m/K.

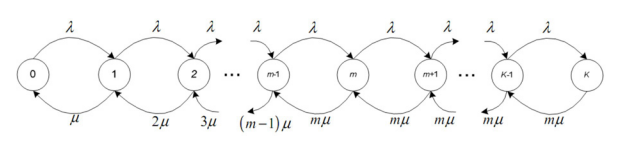

**Fonte**: (KENDALL, 1951).

Assumindo-se que as mensagens chegam e são processadas com taxas constantes, então as taxas de transição são dadas como:

$$
\lambda_n = \lambda, \qquad \qquad 0 \le n < K
$$
\n
$$
\lambda_n = 0, \qquad \qquad n \ge K \tag{4}
$$

onde λ e taxa de mensagens ou pacotes por segundo, e

$$
\mu_n = n\mu, \qquad 0 \le n < m
$$
\n
$$
\mu_n = m\mu, \qquad m \le n \le K \tag{5}
$$

onde *µ* = é a taxa de serviço em pacotes/s e *n* é o número de pacotes. De forma análoga tem-se:

$$
p_n = \frac{\lambda^n}{n\mu(n-1)\mu\cdots(1)\mu} p_0, \qquad 0 \le n < m \qquad (6)
$$

$$
p_n = \frac{\lambda^n}{(m\mu)^{n-m} m\mu(m-1)\mu(m-2)\mu\cdots(1)\mu} p_0, \qquad m \le n < K \qquad (7)
$$

onde  $P_n(t)$  é a probabilidade de exatamente *n* chamadas ou pacotes chegarem num intervalo de tempo *t*. Quando temos *n* = 0, corresponde à probabilidade de que não ocorra nenhuma chamada no intervalo de tempo *t*. Assim

$$
p_n = \frac{1}{n!} \left(\frac{\lambda}{\mu}\right)^n p_0, \qquad 0 \le n < m \qquad (8)
$$

$$
p_n = \frac{1}{m^{n-m}m!} \left(\frac{\lambda}{\mu}\right)^n p_0, \qquad m \le n < K \tag{9}
$$

onde *pn* é a probabilidade, no estado de equilíbrio, de que existam exatamente *n* usuários no sistema (na fila mais no servidor). Para se determinar *p0*, empregase a restrição fundamental da probabilidade, ou seja a soma deve ser igual a um:

$$
\sum_{n=0}^{m-1} \frac{1}{n!} \left(\frac{\lambda}{\mu}\right)^n p_0 + \sum_{n=m}^{K} \frac{1}{m^{n-m} m!} \left(\frac{\lambda}{\mu}\right)^n p_0 = 1 \tag{10}
$$

logo

$$
p_0 = \frac{1}{\sum_{n=0}^{m-1} \frac{1}{n!} \left(\frac{\lambda}{\mu}\right)^n + \sum_{n=m}^{K} \frac{1}{m^{n-m} m!} \left(\frac{\lambda}{\mu}\right)^n}
$$
(11)

Analisando-se a segunda somatória da equação (11):

$$
\sum_{n=m}^{K} \frac{1}{m^{n-m} m!} \left(\frac{\lambda}{\mu}\right)^n = \sum_{n=m}^{K} \frac{1}{m^{n-m} m!} A^n \tag{12}
$$

Fazendo-se:

$$
\rho = \frac{A}{m} = \frac{\lambda}{m\mu} \tag{13}
$$

onde *A* é a intensidade de tráfego expressa em Erlangs, tem-se:

$$
\sum_{n=m}^{K} \frac{1}{m^{n-m} m!} \left(\frac{\lambda}{\mu}\right)^n = \frac{A^m}{m!} \frac{1 - \rho^{K-m+1}}{1 - \rho}, \quad \text{para } \rho \neq 1 \quad (14)
$$

e

$$
\sum_{n=m}^{K} \frac{1}{m^{n-m} m!} \left(\frac{\lambda}{\mu}\right)^n = \frac{A^m}{m!} (K - m + 1), \quad \text{para } \rho = 1. \quad (15)
$$

Desta forma, pode-se reescrever *p0* como:

$$
p_0 = \frac{1}{\sum_{n=0}^{m-1} \frac{1}{n!} A^n + \frac{A^m}{m!} \frac{1 - \rho^{K-m+1}}{1 - \rho}}, \quad \text{para } \rho \neq 1
$$
 (16)

e

$$
p_0 = \frac{1}{\sum_{n=0}^{m-1} \frac{1}{n!} A^n + \frac{A^m}{m!} (K - m + 1)}, \qquad \text{para } \rho = 1 \tag{17}
$$

Apresenta-se agora o cálculo do número esperado de mensagens na fila, *Nq*:

$$
N_q = \sum_{n=m}^{K} (n-m)p_n \tag{18}
$$

235

Substituindo-se  $P_n$  por (9), tem-se:

$$
N_q = \frac{p_0}{m!} \sum_{n=m}^{K} \frac{(n-m) A^n}{m^{n-m}}
$$
(19)

ou

$$
N_q = \frac{p_0 (m \rho)^m \rho}{m!} \sum_{n=m}^{K} (n-m) \rho^{n-m-1}
$$
 (20)

Substituindo-se  $n - m$  por j tem-se:

$$
N_q = \frac{p_0 (m\rho)^m \rho}{m!} \sum_{j=1}^{K-m} j \rho^{j-1}
$$
 (21)

Utilizando-se das séries geométricas, o número esperado de mensagens na fila é dado por:

$$
N_q = \frac{p_0 (m \rho)^m \rho}{m! (1 - \rho)^2} \Big[ 1 - \rho^{K-m+1} - (1 - \rho) (K - m + 1) \rho^{K-m} \Big] (22)
$$

Para ρ = 1, é necessário aplicar a regra de L'Hôpital duas vezes. Para se calcular o número esperado de mensagens no sistema, observa-se que:

$$
N_q = \sum_{n=m}^{K} (n-m)p_n = \sum_{n=m}^{K} np_n - m \sum_{n=m}^{K} p_n \qquad (23)
$$

$$
N_q = \sum_{n=0}^{K} n p_n - \sum_{n=0}^{m-1} n p_n - m \sum_{n=m}^{K} p_n
$$
 (24)

$$
N_q = N - \sum_{n=0}^{m-1} n p_n - m \left( 1 - \sum_{n=0}^{m-1} p_n \right) \tag{25}
$$

$$
N_q = N - \sum_{n=0}^{m-1} (n-m) p_n - m \tag{26}
$$

Então:

$$
N = N_q + m - \sum_{n=0}^{m-1} (m - n) p_n
$$
 (27)

Substituindo-se  $p_{n}$ , tem-se então como número esperado de mensagens no sistema:

$$
N = N_q + m - p_0 \sum_{n=0}^{m-1} \frac{\left(m - n\right) \left(\rho m\right)^n}{n!} \tag{28}
$$

Os valores para os tempos esperados gastos no sistema podem ser facilmente encontrados usandose a fórmula de Little. Tem-se então, o tempo médio que uma mensagem gasta no sistema dado por:

$$
T = \frac{N}{\lambda_a} \tag{29}
$$

onde λ*<sup>a</sup>* é a taxa média de mensagens entrando no sistema,

$$
\lambda_a = \lambda \left( 1 - p_K \right) \tag{30}
$$

e, o tempo médio que uma chamada gasta na fila é dado por:

$$
T_q = T - \frac{1}{\mu} \tag{31}
$$

ou

$$
T_q = \frac{N_q}{\lambda_a} \tag{32}
$$

A probabilidade de bloqueio para sistemas de fila M/M/m/K pode ser calculada por:

 $p_B = p\{m \text{ troncos } e \text{ K positive} \text{ cos} \text{ i.e. } p_{m+k} \text{ (33)}\}$ 

então, de (9), temos que:

$$
p_B = \frac{A^{m+K}}{m! m^K} p_0 \tag{34}
$$

#### **Análise do Tráfego Telefônico**

Numa central telefônica, a quantidade de troncos e equipamentos de comutação, necessária para o fluxo do tráfego telefônico, é dimensionada normalmente de tal modo que, durante as horas de maior movimento, somente uma porcentagem muito pequena (em geral previamente estabelecida) de ligações solicitadas não possa ser estabelecida, ao menos não imediatamente, por falta de equipamentos de comutação, ou seja, ligações que se perdem ou que precisam esperar (LIMA et al., 2011).

A solução teórica de tais tarefas de dimensionamento é tratada pela teoria de tráfego, seguindo métodos desenvolvidos por Erlang no início do século XX. Entretanto, na elaboração de projetos práticos e na equação de problemas de engenharia de tráfego relacionados ao planejamento e desenvolvimento de sistemas telefônicos, era imprescindível se dispor de uma gama enorme de tabelas, gráficos e cálculos variados para que obtivéssemos informações sobre a quantidade de equipamentos de comutação e de troncos necessários em cada caso. Foi na tentativa de solucionar este problema que foi implementado a segunda etapa do nosso projeto, onde toda a solução está a um "click" do mouse do aluno.

A teoria de tráfego telefônico pode ser encontrada em vários livros-texto (DUNLOP; SMITH, 1989; MILTENOFF; KEENGWE; SCHNELLERT, 2011; SIEMENS, 1997), etc., bem como na página web desenvolvida neste trabalho (MELO; MELONI, 2011). Algumas fórmulas empregadas na teoria são revisadas a seguir.

#### **Sistema de Perdas**

Num sistema de perdas as chamadas que excedem o número máximo de comutações possíveis da central são descartadas ou bloqueadas. Erlang usou a fórmula de distribuição estatística de Poisson para se chegar ao cálculo da probabilidade

de bloqueio. Um dos resultados de seus estudos é sintetizado pela fórmula B de Erlang, ou fórmula de perda de Erlang:

$$
B = \frac{\frac{A^N}{N!}}{\sum_{i=0}^N \frac{A^i}{i!}}
$$
(35)

A equação (45) é conhecida como fórmula B de Erlang, fórmula de perda de Erlang ou fórmula de Erlang de primeira espécie. Ela fornece a probabilidade de bloqueio de um sistema com *N* canais e com fonte de tráfego *A*, ou seja, a probabilidade de bloqueio para um sistema de perdas onde as chamadas excedidas são descartadas.

O uso da fórmula B de Erlang assume que:

• o número de fontes de tráfego é infinito;

• as chamadas perdidas são eliminadas, assumindo-se o tempo de espera igual à zero;

• o número de troncos ou canais de serviço é limitado;

• a disponibilidade ou acessibilidade é plena nos troncos ou canais de saída.

#### **Sistemas de Espera ou com Atraso**

 Uma segunda abordagem na análise de tráfego telefônico trata dos sistemas de fila de espera dos serviços, pois estes não podem ser oferecidos imediatamente (BONALD; ROBERTS, 2012). Estes sistemas são conhecidos como sistemas de atraso, sistemas de espera de chamada ou sistemas de fila. Neste caso, Erlang usou a teoria de filas para chegar a sua segunda fórmula, que é conhecida como fórmula C de Erlang, ou fórmula de atraso de Erlang:

$$
P(>0) = \frac{\frac{N}{N-A} \frac{A^N}{N!}}{\sum_{i=0}^{N-1} \frac{A^i}{i!} + \frac{N}{N-A} \frac{A^N}{N!}}
$$
(36)

A expressão (36) é conhecida como fórmula C de Erlang ou fórmula de atraso de Erlang ou ainda fórmula de Erlang de segunda espécie. Em telefonia, ela nos fornece a probabilidade num sistema com *N*  canais e com fonte de tráfego *A*, de ocupação de todos os servidores, ou seja, a probabilidade de que nenhum serviço ou recurso esteja disponível para uma chamada que esteja entrando no sistema com m servidores ou recursos. Sendo assim, esta nova chamada ficará alocada no buffer à espera de um servidor para ser atendida até um limite máximo pré-estabelecido (timeout).

Se quisermos saber com que probabilidade uma chamada oferecida precisa esperar mais do que um determinado tempo de espera t para se completar a ligação, então usaremos a fórmula C de Erlang para P(>t), conforme equação abaixo.

$$
P(>t) = P(>0)e^{\frac{t}{t_m}(N-A)}
$$
\n(37)

onde P(>0) é a probabilidade de espera definida pela equação (36); *t* é o tempo de espera para o atendimento; *t <sup>m</sup>* é o tempo médio de chamadas; *m* é o número de canais ou troncos e *A* é a intensidade de tráfego.

A expressão (37) fornece a probabilidade *P*(>t) da espera exceder um certo tempo *t*, também pode ser definida como a porcentagem das chamadas oferecidas que precisam esperar mais do que o tempo de duração *t* pelo início do atendimento, ou como a probabilidade de "excesso de demora".

## **Descrição do Projeto Proposto**

O projeto abrange duas etapas distintas, a saber: a primeira etapa foi destinada à implementação de um curso de telefonia via Web, com ênfase nos estudos de tráfego telefônico. Este curso foi desenvolvido de uma maneira clara e objetiva, visando à didática e utilizando-se das tecnologias da Internet para sua implementação. O estudo do tráfego telefônico exige cálculos matemáticos de relativa complexidade e/ ou pesquisas em tabelas e gráficos para se obter os resultados procurados. Na segunda etapa, foi desenvolvida uma página interativa onde o aluno pode resolver os cálculos necessários auxiliado por gerações de gráficos e tabelas pertinentes. Ela busca facilitar a assimilação do conteúdo e dos cálculos necessários à matéria.

Na implementação da segunda etapa do projeto, o software matemático Matlab foi integrado associando-se desta maneira todo o poder computacional deste software, com a acessibilidade da Web. O ambiente visual interativo tem por objetivo didático disponibilizar a maior variedade de resultados possíveis, tornando instantâneo ao aluno resultados numéricos, gráficos ilustrativos e tabelas. As páginas de cálculo são chamadas através de hiperlinks inseridos de maneira estratégica dentro dos tópicos respectivos do curso. Estas chamadas são feitas em módulos de exercícios, auxiliando na resolução dos problemas propostos.

O projeto, disponibilizado via Web, pode ser utilizado em aulas à distância ou semipresenciais, assim como ferramenta de auxílio ao professor em aulas de telefonia presenciais. O programa também tem aplicação no mercado corporativo em que se necessite uma flexibilidade de resultados com cálculos, tabelas e gráficos.

### **A Estrutura Sistêmica**

Na implementação do projeto foi utilizado o paradigma cliente-servidor, permitindo que o conteúdo das páginas do curso estivessem disponíveis na Internet. A página para aquisição dos dados, carregada no browser do cliente, foi programada em HTML. Os dados são enviados ao servidor HTTP que utiliza o padrão CGI (*Common Gateway Interface*) para que esses dados sejam recebidos e processados pelo Matlab. O Matlab, por sua vez, gera os resultados numéricos, tabelas e gráficos que são estruturados e enviados ao cliente

em formato de página HTML, conforme ilustrado na figura 7. O sistema opera utilizando-se do protocolo TCP/IP, o que o torna apto a trabalhar numa rede privada, Intranet ou pela Internet.

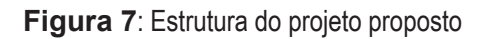

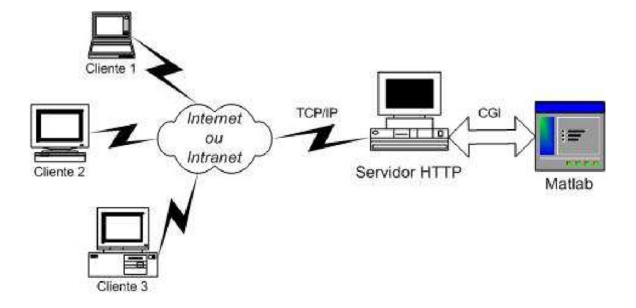

**Fonte:** (THE MATHWORKS INC, 1999).

## **Componentes do Projeto**

O sistema projetado utiliza a estrutura do Matlab Web Server, conforme ilustrado na figura 8, que pode ser detalhada em termos dos componentes:

• Matlabserver é um servidor multithreaded TCP/IP. Gerencia a comunicação entre a aplicação Web e o Matlab;

• Matweb é um cliente TCP/IP do matlabserver. Usa uma CGI para extrair dados da página HTML e transferir ao matlabserver;

Matweb.m chama a função M-file que será executada na aplicação Web;

Matweb.conf é um arquivo de configurações das aplicações que são necessárias para que o matweb se comunique como matlabserver;

• Hosts.conf provê uma lista de máquinas que estarão autorizadas a se conectarem ao Matlab Web Server;

#### **Figura 8**: Componentes do Matlab Web Server

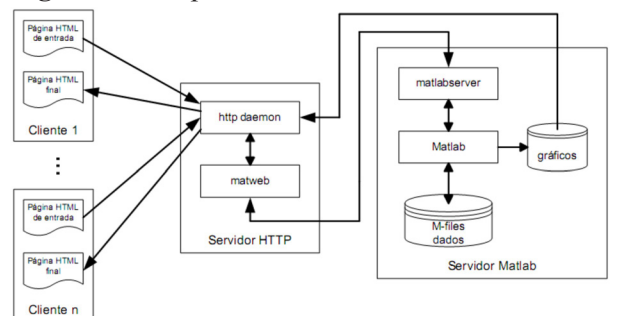

**Fonte:** (THE MATHWORKS INC, 1999).

## **Funções e Interface Visual**

O programa calculador de tráfego telefônico possui dois módulos básicos. O primeiro módulo é utilizado em sistemas de perdas ou bloqueio e o segundo é utilizado em sistemas de espera ou de atraso.

# **Sistemas de Bloqueio**

A figura 9 ilustra a página para sistemas de bloqueio, onde se a fórmula B de Erlang. Nesta página Web, onde é feita a aquisição de dados, devese fornecer duas variáveis dentre as três possíveis: número de canais (N), fonte de tráfego (A) e probabilidade de bloqueio (B), e escolher a incógnita que será calculada pelo sistema.

**Figura 9**: Entrada de dados para sistema de perdas

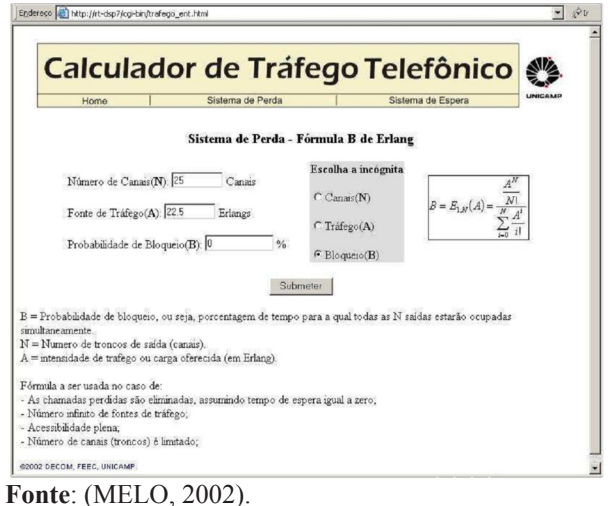

A figura 10 ilustra a página Web final que retorna ao usuário, contendo o resultado numérico da incógnita escolhida, inclusive o gráfico da intensidade de tráfego (A) em Erlang pela probabilidade de bloqueio (B). Como resultado deste gráfico, são traçadas quatro curvas distintas com número de canais ao redor do número de canais fornecido ou calculado. A implementação deste gráfico traz uma ajuda visual importante para o usuário, uma vez que somente o resultado numérico é insuficiente para situá-lo num universo grande de resultados estatísticos aproximados possíveis.

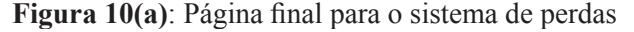

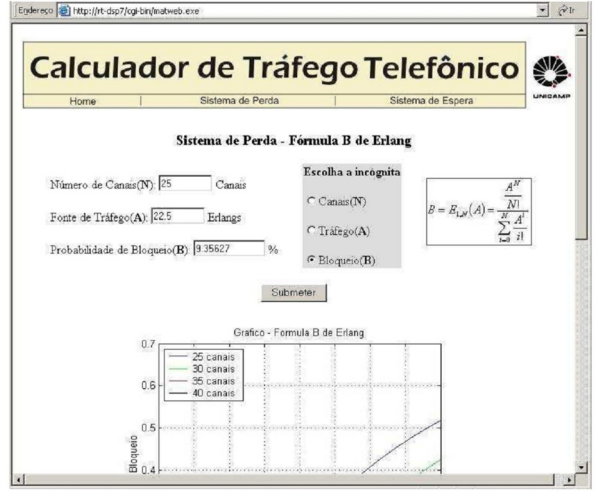

**Fonte**: (MELO, 2002).

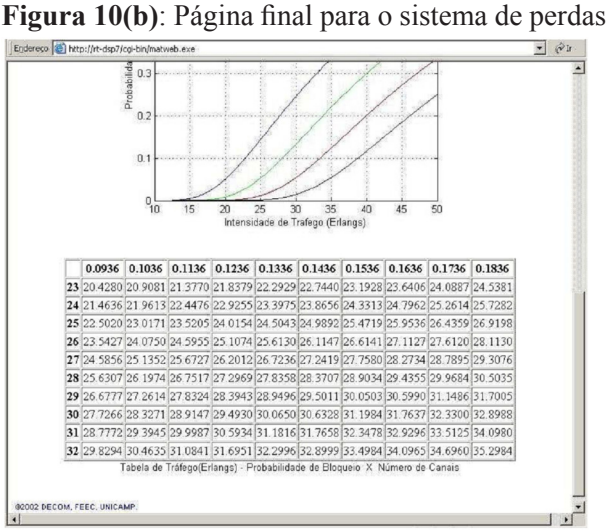

**Fonte**: (MELO, 2002).

Vale ressaltar o alto grau de interatividade do sistema, uma vez que o usuário pode repetir os dados de entrada obtendo quantos resultados forem necessários. Na página de retorno também é apresentada uma tabela da probabilidade de bloqueio por número de canais, que fornece os valores da intensidade de tráfego (em Erlang). A elaboração dinâmica desta tabela se enquadra dentro dos resultados numéricos colhidos pelo servidor, facilitando a consulta pelo usuário, dispondo de vários resultados adjacentes que podem lhe facilitar os cálculos desejados.

### **Sistemas de Espera**

A figura 11 ilustra o módulo de simulação de sistemas de espera que utiliza como base a fórmula C de Erlang.

**Figura 11:** Página de entrada para sistemas de espera<br>||Endereço ||El http://rt-dsp7/cg-bin/trafego\_c\_ent1.htm

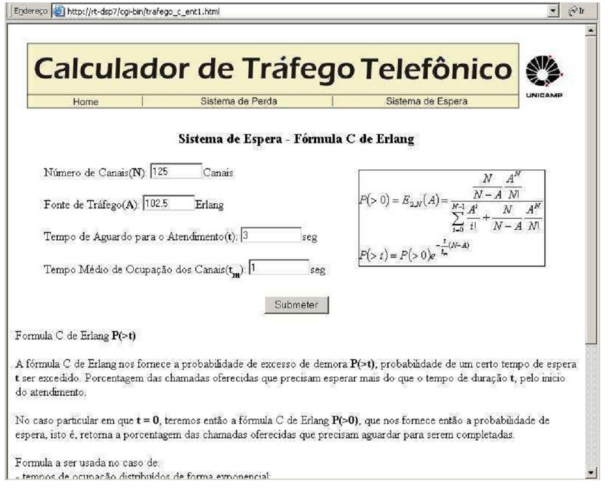

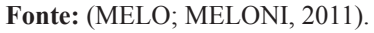

Na página inicial que é apresenta ao usuário, conforme ilustra a figura 11, deve-se fornecer ao sistema os dados necessários para o processamento do cálculo, tais como: número de canais de saída (*N*), intensidade de tráfego (*A*), tempo de espera para o atendimento da chamada (t) e tempo médio de ocupação dos troncos de saída (*t m*).

**Figura 12(a)**: Página de retorno para sistemas de espera com  $t > 0$ 

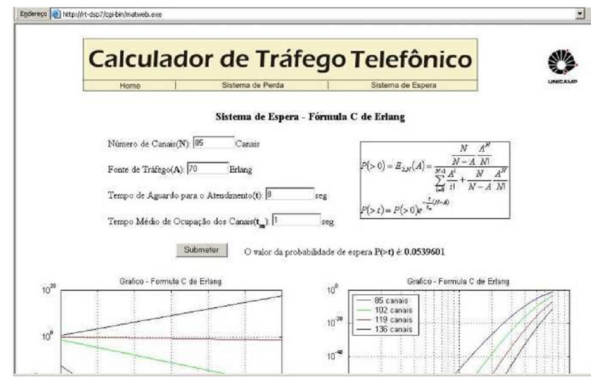

**Fonte**: (MELO; MELONI, 2011).

**Figura 12(b)**: Página de retorno para sistemas de espera com  $t > 0$ 

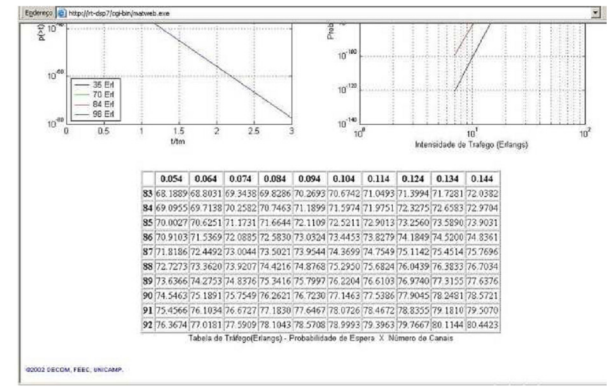

**Fonte**: (MELO; MELONI, 2011).

Como exemplo ilustrativo, vamos assumir o caso particular de *t* = 0, o sistema responderá com o valor da probabilidade de *P*(>0) mais dois gráficos simulando curvas nas faixas de valores próximas aos dados de entrada. O primeiro gráfico nos fornece a curva t/tm versus a probabilidade  $P(\geq t)$ calculada para os números de canais de entrada, resultando em 4 curvas da intensidade de tráfego (*A)* em Erlang. O segundo gráfico nos fornece a curva da intensidade de tráfego (*A*) em Erlang versus a probabilidade *P*(>0), resultando em 4 curvas para número de canais de entrada diferentes, conforme ilustrado na figura 12.

#### **Conclusão**

Conforme visto anteriormente, o desenvolvimento do projeto, utilizando-se de padrões Internet associada a um poderoso software matemático, como o Matlab, nos traz uma surpreendentemente simples, porém completa, solução para o ensino a distância em Telefonia. Usando-se a linguagem HTML e somando-se os cálculos e simulações possíveis de se implementar no Matlab, criou-se um ambiente de simulação via Internet ou Intranet. Esta poderosa ferramenta pode ser usada em EAD, como auxiliar do professor na sala de aula ou até mesmo em ambientes corporativos.

O acesso remoto através da rede tem as seguintes vantagens:

• A utilização remota pelos usuários (estudantes ou não) sem restrição de tempo ou limitações de distância;

• O uso de calculadores e/ou simuladores em que usuários podem não ter acesso em laboratórios tradicionais;

• O estímulo que a interface visual interativa traz pode levar os usuários a um maior aprendizado, libertando-os de uma maneira relativa, dos extensos compêndios técnicos que tratam do assunto;

Finalmente, vale ressaltar que com uma programação relativamente simples em HTML pode-se adaptar qualquer conteúdo de simulações feitas no Matlab para trabalhar via Web, utilizandose da estrutura do projeto, abrindo-se a porta do ensino à distância para praticamente todo conteúdo didático que faça uso de softwares matemáticos para se gerar resultados de cálculos, tabelas, gráficos, etc.

## **Referências**

BELLAMY, J. *Digital telephony.* 2. ed. New York: John Wiley & Sons, 1991.

BONALD, T.; ROBERTS, J. W. Internet and the erlang formula. *ACM SIGCOMM Computer Communication Review.* New York, v. 42, n. 1, p. 23-30. Jan. 2012.

BOUCHER, B. R. Traffic system design handbook: timesaving telecommunication traffic tables and programs. Hoboken: IEEE Communications Society, IEEE Press, 1993.

CHAIBEN, H. *Hipermídia na educação*. Curitiba: Universidade Federal do Paraná, 2010.

DUNLOP, J.; SMITH, D. G. *Telecommunications engineering.* 2. ed. Van Nostrand Reinhold: Taylor & Francis, 1989.

KENDALL, D. G. Some problems in the theory of queues. *Journal of the Royal Statistical Society. Series B*, London, v. 13, p. 151-185, 1951.

LEVY, P. *Cibercultura.* 3. ed. São Paulo: Editora 34, 2007.

LIMA, C. L.; DA LUZ, J. B.; DUARTE, S. A. C.; VIDAL, C. F. S. *Dimensionamento básico de centrais via simulação de tráfego telefônico*. Belém: Instituto de Estudos Superiores da Amazônia – IESAM, 2011.

THE MATHWORKS INC. *MATLAB Web Server: The Language of Technical Computing.* 1. ed. USA: The Mathworks Inc, janeiro de 1999. 122p.

MELO, L. F. *Uma Introdução à Engenharia de Tráfego Através de Programas de Ensino Pela Internet*. Campinas: UNICAMP, 2002. 166 f. Dissertação de Mestrado (Mestrado em Engenharia Elétrica) - Programa de Pós-Graduação em Engenharia Elétrica, Faculdade de Engenharia Elétrica e de Computação, Universidade Estadual de Campinas, Campinas, 2002.

MELO, L. F.; MELONI, L. F. Cálculador de tráfego telefônico via web. Disponível em: <www.decom.fee. unicamp.br/~meloni/educati/telephony.htm>. Acesso em: 18 set. 2011.

MILTENOFF, P.; KEENGWE, J.; SCHNELLERT, G. Technological strategic planning and globalization in higher education. *International Journal of Information and Communication Technology Education* (IJICTE), Bridgestown, v. 7, n. 3, p. 1200-1211, 2011.

SIEMENS, A. G. *Teoria do tráfego telefônico:* tabelas e gráficos. São Paulo: Edgard Blucher, 1997.

*Recebido em 1 Maio 2012- Received on May 1, 2012. Aceito em 25 Julho, 2012 - Accepted on July 25, 2012*.